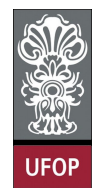

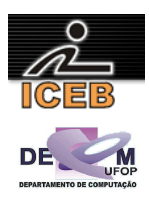

**Lista de Exercícios 06 – Modularização (Procedimentos e Funções)** 

## • *Procedimentos: Passagem de parâmetros.*

5) Escreva um procedimento que receba um número natural e imprima os três primeiros caracteres do dia da semana correspondente ao número. Por exemplo, 7 corresponde à "SAB". O procedimento deve mostrar uma mensagem de erro caso o número recebido não corresponda à um dia da semana. Gere também um algoritmo que utilize esse procedimento, chamando-o, mas antes lendo um valor para passagem de parâmetro.

```
algoritmo L6P05; 
var
   inteiro: X; 
procedimento DIASEMANA(inteiro: NUM); 
constante 
  SEM[1..7,3] = (TDOM", TSEG", TIER", TQUA", TQUI", TSEX", TSAB');início
 se ( NUM >= 1 ) e ( NUM <= 7 ) então
     imprima(NUM," corresponde a: ",SEM[NUM]) 
   senão
     imprima("parametro recebido (",NUM, ") nao correspondente a um dia da semana! "); 
   fim-se
fim
início
   imprima("Digite um numero correspondente a um dia da semana: "); 
   leia(X); 
   DIASEMANA(X); 
fim
```
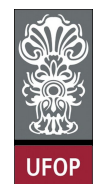

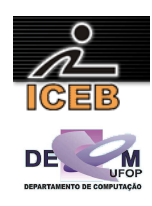

```
algoritmo L6P05; 
var
   inteiro: X; 
procedimento DIASEMANA(inteiro: NUM); 
início
 se ( NUM >= 1 ) e ( NUM <= 7 ) então
 se ( NUM = 1 ) então
       imprima(NUM," corresponde a: DOM"); 
     fim-se
 se ( NUM = 2 ) então
 imprima(NUM," corresponde a: SEG"); 
     fim-se
 se ( NUM = 3 ) então
 imprima(NUM," corresponde a: TER"); 
     fim-se
 se ( NUM = 4 ) então
 imprima(NUM," corresponde a: QUA"); 
     fim-se
 se ( NUM = 5 ) então
 imprima(NUM," corresponde a: QUI"); 
     fim-se
 se ( NUM = 6 ) então
 imprima(NUM," corresponde a: SEX"); 
     fim-se
 se ( NUM = 7 ) então
 imprima(NUM," corresponde a: SAB"); 
     fim-se
   senão
     imprima("parametro recebido (",NUM,") nao correspondente a um dia da semana! "); 
   fim-se
fim
início
   imprima("Digite um numero correspondente a um dia da semana: "); 
  \overline{\text{leia}(X)};
   DIASEMANA(X); 
fim
program l6p05; 
var 
  X: integer; 
procedure DIASEMANA(NUM: integer); 
const 
 SEM: array [1..7] of string[3] = ('DOM','SEG','TER','QUA','QUI','SEX','SAB'); 
begin 
  if ( NUM \geq 1 ) and ( NUM \leq 7 ) then
     writeLn(NUM,' corresponde a: ',SEM[NUM]) 
   else 
    writeLn('parametro recebido (',NUM,') nao correspondente a um dia da semana!');
end; 
begin 
  write('Digite um numero correspondente a um dia da semana: '); 
 readLn(X):
   DIASEMANA(X); 
end.
```
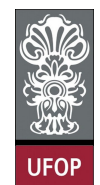

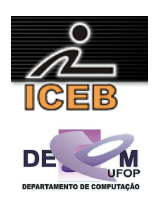

```
program l6p05b; 
var 
  X: integer; 
procedure DIASEMANA(NUM: integer); 
begin 
  if ( NUM \geq 1 ) and ( NUM \leq 7 ) then
   begin 
    if (NUM = 1) then
      writeLn(NUM,' corresponde a: DOM');
    if (NUM = 2) then
       writeLn(NUM,' corresponde a: SEG'); 
    if (NUM = 3) then
       writeLn(NUM,' corresponde a: TER'); 
    if (NUM = 4) then
      writeLn(NUM,' corresponde a: QUA');
    if (NUM = 5) then
       writeLn(NUM,' corresponde a: QUI'); 
    if (NUM = 6) then
       writeLn(NUM,' corresponde a: SEX'); 
    if (NUM = 7) then
      writeLn(NUM, ' corresponde a: SAB');
   end 
   else 
     writeLn('parametro recebido (',NUM,') nao correspondente a um dia da semana!'); 
end; 
begin 
   write('Digite um numero correspondente a um dia da semana: '); 
   readLn(X); 
   DIASEMANA(X); 
end. 
function l6p05; 
X = input('Digite um numero correspondente a um dia da semana: '); 
DIASEMANA(X); 
function DIASEMANA(NUM); 
SEM = {'DOM';'SEG';'TER';'QUA';'QUI';'SEX';'SAB'}; 
if ( NUM >= 1) & ( NUM <= 7)fprintf(1,'%d corresponde a: %s\n',NUM,SEM{NUM});
else 
   fprintf(1,'parametro recebido (%d) nao correspondente a um dia da semana!\n',NUM); 
end 
function l6p05b; 
X = input('Digite um numero correspondente a um dia da semana: ');DIASEMANA(X); 
function DIASEMANA(NUM); 
if ( NUM \geq 1 ) & ( NUM \leq 7 )
  if ( NUM == 1 )
    fprintf(1,'%d corresponde a: DOM\n',NUM);
  elseif (NUM == 2) fprintf(1,'%d corresponde a: SEG\n',NUM); 
   elseif ( NUM == 3 ) 
     fprintf(1,'%d corresponde a: TER\n',NUM); 
   elseif ( NUM == 4 ) 
     fprintf(1,'%d corresponde a: QUA\n',NUM); 
  elseif (NUM == 5)
     fprintf(1,'%d corresponde a: QUI\n',NUM); 
  elseif (NUM == 6)
     fprintf(1,'%d corresponde a: SEX\n',NUM); 
  elseif (NUM == 7)
    fprintf(1,'%d corresponde a: SAB\n',NUM); 
   end 
else 
   fprintf(1,'parametro recebido (%d) nao correspondente a um dia da semana!\n',NUM); 
end
```
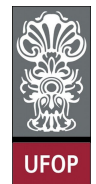

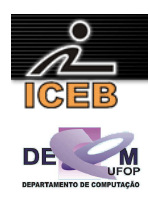

- *Funções que verificam uma situação, retorno booleano (verdadeiro, falso)*
- 10) Um número é dito ser **capicua** quando lido da esquerda para a direita é o mesmo que quando lido da direita para a esquerda. O ano 2002, por exemplo, é **capicua**. Então, elabore uma função para verificar se um número possui essa característica. Caso o número seja **capicua**, a função deve retornar 1 e 0 em caso contrário. Escreva também um algoritmo para testar tal função.

```
algoritmo L6P10; 
var
   inteiro: X; 
função REVERSO(inteiro: NUM) :inteiro; 
var
  inteiro: RET, MUL, REV; 
início
  REV < -0; enquanto ( NUM <> 0 ) faça
     RET <- NUM mod 10; 
    NUM <- NUM div 10; 
   REV \lt - REV \overline{\cdot} 10 + RET:
   fim-enquanto
   REVERSO <- REV; 
fim
função CAPICUA(inteiro: NUM) :lógico; 
início
   se ( REVERSO(NUM) = NUM ) então
     CAPICUA <- verdadeiro; 
   senão
     CAPICUA <- falso; 
   fim-se
fim
início
   imprima("Digite um numero: "); 
   leia(X); 
   se ( CAPICUA(X) ) então
     imprima(X," eh capicua!"); 
   senão
     imprima(X," nao eh capicua!"); 
   fim-se
fim
```
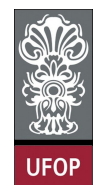

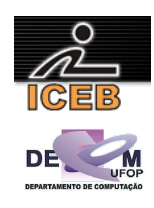

```
program l5p10; 
var 
   X: integer; 
   function REVERSO(NUM: integer) :integer; 
   var 
    RET, MUL, REV: integer; 
   begin 
   REV := 0; while ( NUM <> 0 ) do 
     begin 
      RET := NUM mod 10;NUM := NUM div 10;REV := REV * 10 + RET;
     end; 
     REVERSO := REV; 
   end; 
   function CAPICUA(NUM: integer) :boolean; 
   begin 
     if (REVERSO(NUM) = NUM) then 
       CAPICUA := true 
     else 
      CAPICUA := false; 
   end; 
begin 
   write('Digite um numero: '); 
   readLn(X); 
   if CAPICUA(X) then 
     writeLn(X,' eh capicua!') 
   else 
     writeLn(X,' nao eh capicua!'); 
end. 
function l6p10; 
X = input('Digite um numero: '); 
if CAPICUA(X) 
  fprintf(1,'%d eh capicua!\n',X); 
else 
  fprintf(1,'%d nao eh capicua!\n',X); 
end 
function REV = REVERSO(NUM); 
REV = 0;while ( NUM \sim= 0 )
 RET = mod(NUM, 10);NUM = floor(NUM / 10);REV = REV * 10 + RET;end 
function CAPICUA = CAPICUA(NUM); 
if (REVERSO(NUM) == NUM) 
  CAPICUA = 1; 
else 
  CAPICUA = 0; 
end
```
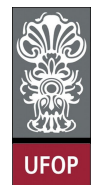

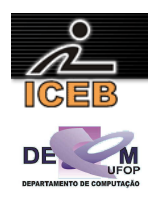

- *Funções que retornam um valor calculado*
- 15) Criar uma função que verifique quantas vezes um número inteiro *x* é divisível por um número inteiro *y*. A função deve retornar -1 caso não seja possível calcular. Escreva também um algoritmo para testar tal função.

```
algoritmo L6P15; 
var
   inteiro: X, Y, RET; 
função VEZDIV(inteiro: X, Y) : inteiro; 
var
   inteiro: VEZ, RET; 
início
   se ( Y = 0 ) então
    VEZDIV \leftarrow -1; {divisao por zero}
   senão
    VEZ \leftarrow 0:
     RET <- X mod Y; 
 enquanto ( RET = 0 ) faça
VEZ < -VEZ + 1; X <- X div Y; 
 RET <- X mod Y; 
     fim-enquanto
    VEZDIV <- VEZ;
   fim-se
fim
início
   imprima("Digite um valor para x: "); 
   leia(X); 
   imprima("Digite um valor para y: "); 
   leia(Y); 
  \overline{\text{RET}} <- VEZDIV(X, Y);
   se ( RET = -1 ) então
     imprima("Impossivel calcular, divisao por zero! "); 
   senão
    \overline{\text{imprima}}(X, " eh divisivel por ", Y, " - ", RET, " vez(es) ");
   fim-se
fim
```
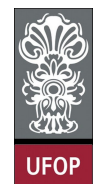

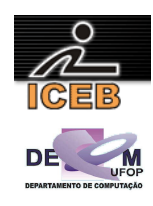

```
program l6p15; 
var 
  X,Y,RET: integer; 
function VEZDIV(X,Y: integer) :integer; 
var 
  VEZ, RET: integer; 
begin 
 if (Y = 0) then
    VEZDIV := -1 {divisao por zero} 
   else 
   begin 
    VEZ := 0;RET := X mod Y;
    while (RET = 0) do
     begin 
      VEZ := VEZ + 1;X := X div Y;
     RET := X mod Y; end; 
     VEZDIV := VEZ; 
   end; 
end; 
begin 
   write('Digite um valor para x: '); 
  readLn(X); 
  write('Digite um valor para y: '); 
  readLn(Y); 
  RET := VEZDIV(X, Y);
  if (RET = -1) then
    writeLn('Impossivel calcular, divisao por zero!') 
   else 
    writeLn(X,' eh divisivel por ', Y,' - ', RET,' vez(es)');
end. 
function l6p15; 
X = input('Digite um valor para x: '); 
Y = input('Digite um valor para y: ');RET = VEZDIV(X, Y);if (RET = -1)
  disp('Impossivel calcular, divisao por zero!'); 
else 
  fprintf(1,'%d eh divisivel por %d - %d vez(es)',X,Y,RET); 
end 
function VEZ = VEZDIV(X,Y):
if ( Y == 0 )
  VEZ = -1; % divisao por zero 
else 
 VEZ = 0;RET = mod(X, Y);while (RET == 0)
   VEZ = VEZ + 1;X = \text{floor}(X / Y);RET = mod(X, Y); end 
end
```
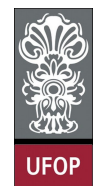

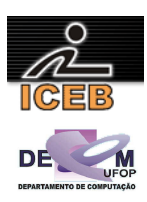

## • *Funções retornando mais de um parâmetro*

20) Construa uma função, que receba três coeficientes relativos à uma equação de segundo grau  $(ax^2 + b.x + c = 0)$  e calcule suas raízes através da fórmula de báscara:

$$
x = \frac{-b \pm \sqrt{\Delta}}{2a} \qquad \Delta = b^2 - 4ac
$$

$$
\Delta = b^2 - 4ac
$$

A função deve levar em conta a possibilidade da existência de nenhuma, uma ou duas raízes. A função deve retornar o número de raízes ou -1 em caso de inconsistência. Os valores das raízes devem ser retornados. Construa também um algoritmo para utilizar a função construída.

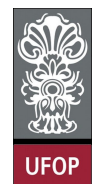

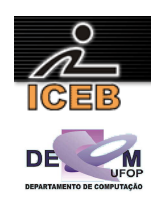

```
algoritmo L6P20; 
var
   real: A0,A1,A2,X1L,X2L; 
   inteiro: RET; 
função EQ2(real: A, B, C;var real: X1, X2) :inteiro; 
var
   real: DELTA; 
início
   se ( A = 0 ) então
   E02 <- -1;
   senão
    DELTA \leq - B \neq B - 4 \neq A \neq C;
     se ( DELTA < 0 ) então
      EQ2 \le -0; senão
       se ( DELTA = 0 ) então
        EQ2 \le -1;X1 \leftarrow -B / ( 2 * A );
        X2 \leftarrow X1; senão { DELTA > 0 } 
        EQ2 \le -2; X1 <- ( -B + raiz(DELTA) ) / ( 2 * A ); 
 X2 <- ( -B - raiz(DELTA) ) / ( 2 * A ); 
       fim-se
     fim-se
   fim-se
fim
início
  imprima("Equacao do 2o. grau - a0.x^2 + a1.x + a2 = 0");
   imprima("Digite o coeficiente a0: "); 
   leia(A0); 
   imprima("Digite o coeficiente a1: "); 
   leia(A1); 
   imprima("Digite o coeficiente a2: "); 
   leia(A2); 
 RET <- EQ2(A0,A1,A2,X1L,X2L); 
 se ( RET = -1 ) então
     imprima("Incosistencia, possivel a0 = 0! "); 
 senão
 se ( RET = 0 ) então
       imprima("Nao existe raiz real para tal equacao! "); 
     senão 
       se ( RET = 1 ) então
          imprima("Uma unica raiz real, x1 = x2 = ",X1L); 
       senão
         se ( RET = 2 ) então
           imprima("Duas raizes reais diferentes"); 
           imprima("x1 = ",X1L); 
           imprima("x2 = ",X2L); 
         fim-se
       fim-se
     fim-se
   fim-se
fim
```
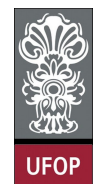

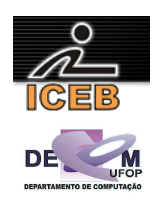

```
program l6p20; 
var 
  A0,A1,A2,X1L,X2L: real; 
   RET: integer; 
function EQ2(A,B,C: real;var X1,X2: real) :integer;
var 
  DELTA: real; 
begin 
  if (A = 0) then
   EQ2 := -1 else 
   begin 
   DELTA := B * B - 4 * A * C;
     if ( DELTA < 0 ) then 
     EO2 := 0 else if ( DELTA = 0 ) then 
     begin 
     EQ2 := 1;X1 := -B / (2 * A);
     X2 := X1; end 
     else {DELTA > 0 } 
     begin 
      EQ2 := 2;
      X1 := (-B + SqRt(DELTA)) / (2 * A);X2 := (-B - \text{SqRt}(\text{DELTA}) ) / (2 * A);
     end; 
   end; 
end; 
begin 
  writeLn('Equacao do 2o. grau - a0.x^2 + a1.x + a2 = 0');
   write('Digite o coeficiente a0: '); 
   readLn(A0); 
  write('Digite o coeficiente al: ');
 readLn(A1):
   write('Digite o coeficiente a2: '); 
   readLn(A2); 
   RET := EQ2(A0,A1,A2,X1L,X2L); 
  if (RET = -1) then
     writeLn('Incosistencia, possivel a0 = 0!') 
   else if ( RET = 0 ) then 
     writeLn('Nao existe raiz real para tal equacao!') 
  else if (RET = 1) then
    writeLn('Uma unica raiz real, x1 = x2 = ', x1L:5:4)
   else if ( RET = 2 ) then 
   begin 
     writeLn('Duas raizes reais diferentes'); 
    written('x1 = ',x1L:5:4);written('x2 = ',X2L:5:4); end 
end.
```
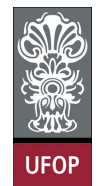

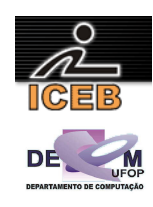

```
function l6p20; 
disp('Equacao do 2o. grau - a0. x^2 + a1. x + a2 = 0');
AZ = input('Digit to coefficient a); \rightarrowAU = input('Digite o coeficiente a1: '); 
AD = input('Digite o coeficiente a2: '); 
[RET, X1L, X2L] = EQ2(AZ, AU, AD);if ( RET == -1 )
    disp('Incosistencia, possivel a0 = 0!');
elseif ( RET == 0 ) 
     disp('Nao existe raiz real para tal equacao!');
elseif (RET = 1)
    fprintf(1,'Uma unica raiz real, x1 = x2 = f(n', X1L);
elseif (RET == 2)
  disp('Duas raizes reais diferentes!'); 
fprintf(1,'x1 = f(n',X1L);
fprintf(1,'x2 = f(n',X2L);
end 
function [EQ2, X1, X2] = EQ2(A, B, C);if ( A == 0 )EQ2 = -1;X1 = -1;X2 = -1;else 
  DELTA = B * B - 4 * A * C;
  if ( DELTA < 0 )
   EQ2 = 0;X1 = -1;X2 = -1; elseif ( DELTA == 0 ) 
   EQ2 = 1;X1 = -B / (2 * A);
    X2 = X1; else % DELTA > 0 
   EQ2 = 2;X1 = (-B + sqrt(DELTA)) / (2 * A);X2 = (-B - sqrt(DELTA) ) / (2 * A); end 
end
```
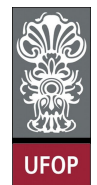

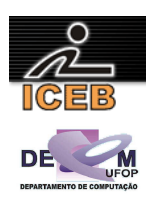

- *Transformações*
- 25) Crie uma função que realize a conversão da escala Kelvin (*K* escala absoluta) para a escala Fahrenheit (*F*). Sabe-se que 273K equivale a 32ºF e a cada variação de 10 unidades na escala Kelvin equivale a 18 na escala Fahrenheit. A função deve retornar zero caso não seja possível realizar a conversão e um em caso contrário. Crie também um algoritmo para testar tal função.

```
algoritmo L6P25; 
var
   real : FL, KL; 
função CONVKF(real : K; var real : F) : inteiro; 
início
 {273K - 32F, 373K - 212F} se ( K < 0 ) então
   CONVKF <-0; senão
    CONVKF <-1;
    F \leftarrow (5 * 212 - 9 * (373 - K)) / 5; fim-se
fim
início
   leia(KL); 
   se ( CONVKF(KL,FL) = 0 ) então 
     imprima("Impossivel calcular, temperatura Kelvin negativa!"); 
   senão
     imprima("A correspondente temperatura na escala Fahrenheit eh ",FL); 
   fim-se
fim
program L6P25; 
var 
  FL, KL : real; 
function CONVKF(K : real; var F : real) : integer; 
begin 
 if (K < 0) then
   CONVKF := 0 else 
   begin 
    {273K - 32F, 373K - 212F}CONVKF := 1;F := (5 * 212 - 9 * (373 - K)) / 5;
   end; 
end; 
begin 
   write('Entre com a temperatura na escala Kelvin: '); 
   readLn(KL); 
  if ( CONVKF(KL, FL) = 0 ) then
    writeLn('Impossivel calcular, temperatura Kelvin negativa!') 
   else 
    writeLn('A correspondente temperatura na escala Fahrenheit eh ',FL:3:2); 
end.
```
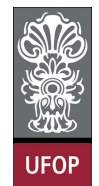

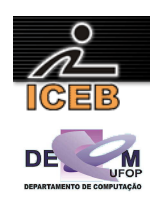

```
function L6P25; 
KL = input('Entre com a temperatura na escala Kelvin: '); 
[VAL, FL] = CONVKF(KL);if (VAL = = 0)fprintf(1,'Impossivel calcular, temperatura Kelvin negativa!\n');
else 
  fprintf(1,'A correspondente temperatura na escala Fahrenheit eh %.2f\n',FL); 
end 
function [RET, F] = CONVKF(K);% 273K - 32F, 373K - 212F 
if ( K < 0 ) 
 RET = 0;F = 0;else 
 RET = 1;F = (5 * 212 - 9 * (373 - K)) / 5;
```
end

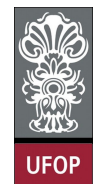

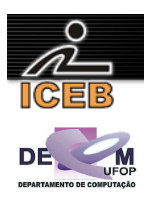

## • *Funções recursivas*

30) O fatorial de um número *n*, inteiro e positivo, pode ser definido recursivamente, ou seja:

$$
n! = \begin{cases} 1 & \text{se} \quad n = 0 \\ n \cdot (n-1)! & \text{se} \quad n \ge 1 \end{cases}
$$

Então, pede-se que seja criada uma função recursiva que calcule o fatorial de um número n. A função deve retornar -1 caso não seja possível calcular o fatorial Além disso, crie um algoritmo que leia um valor, utilize a função criada para calcular o fatorial e imprima o valor computado.

```
algoritmo L6P30; 
var
   inteiro: I, RET; 
função FAT(inteiro: N) :inteiro; 
início
   se ( N < 0 ) então
    FAT <-1;
   senão-se (N = 0) então
   FAT \leftarrow 1; senão
   \overline{FAT} <- N * \overline{FAT}(N-1);
   fim-se
fim
início
   imprima("Digite um numero: "); 
   leia(I); 
  \overline{\text{RET}} <- \underline{\text{FAT}}(I);
   se ( RET = -1 ) então
      imprima("Impossivel calcular o fatorial de ",I); 
   senão
     imprima("O Fatorial de ",I," eh ",RET); 
   fim-se
fim
program l6p30; 
var 
   I: integer; 
  RET: real;
   function FAT(N : integer) :real; 
   begin 
     if ( N < 0 ) then 
      FAT := -1else if (N = 0) then
      FAT := 1 else 
      FAT := N * FAT(N-1); end; 
begin 
   write('Digite um numero: '); 
   readLn(I); 
  RET := FAT(I):
  if (RET = -1) then
     writeLn('Impossivel calcular o fatorial de ',I)
   else 
     writeLn('O Fatorial de ',I,' eh ',RET:1:0); 
end.
```
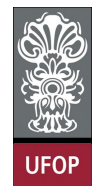

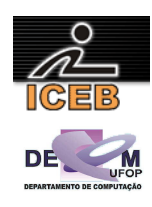

```
function l6p30; 
I = input('Digite um numero: '); 
RET = FAT(I);if (RET = -1)
  fprintf(1,'Impossivel calcular o fatorial de %d\n',I); 
else 
  fprintf(1,'O Fatorial de %d eh %d\n',I,RET); 
end 
function F = FAT(N);
if ( N < 0 )F = -1;elseif (N == 0) 
 F = 1;else 
F = N * FAT(N-1);end
```